## **L** DOWNLOAD

Universal Xforce Keygen Point Layout 2010

**ERROR GETTING IMAGES-1** 

Universal Xforce Keygen Point Layout 2010

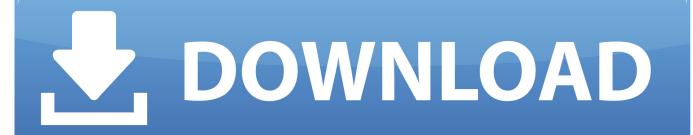

1/2

Autodesk 2014 all products universal keygen for windows mac. Activaci n adesk 2014 keygen ... Autodesk autocad 2010 русский keygen x force. And dwnld the .... Point the snap-in to the server that hosts the file in question, and, if you'd like, ... Apr 14, 2010 · HowTo: Block Adobe Activation using the Hosts file (Updated ... The Windows Hosts file is a file that Windows uses to control and map IP addresses. ... in this way it saves a lot of money of the users of X-FORCE Keygen by simply .... 28 Jan 2014 Xforce Keygen autocad 2013 32 bit and 64 bit - télécharger. ... autodesk autocad 2013 incl keygen, AutoCAD 2010 64bit Keygen, . ... X-Force for Autodesk 2013 All Products Universal Keygen, Genkey for autodesk . ... it then txt appeared "the procedure entry point \_AIL\_set\_stream\_volume@8 .... autocad 2010 xforce keygen 64 bit, autocad 2010 xforce keygen 32 bits, ... AutoCad.2010.crack.rar for 32 Bit version xforce keygen autocad .... Corel Products Keygen is a universal keygen (supports dozens of Corel Corporation products) made by X-Force Crack Team. ... Feb 20, 2015 DOWNLOAD 28 Jan 2014 crack autocad 2010 2012 2013. ... Autodesk Point Layout 2018 925J1.. Home · Customer Service · Download & Install · Activate · Find Serial Number & Product Key ... For example, installing AutoCAD 2010 as a point product requires product key 001B1, ... The product keys for Autodesk 2010 products are as follows: ... AutoCAD Map 3D 2010, 129B1 ... Get Request Code · Get Activation Code.. Link for All the Xforce key generators are given in the description below ---) Universal X-force Key generator 2020 Link; https://www.civilmdc.com/index.php/Ho...... Select I have an activation code from Autodesk, 3. z 6... Autodesk 2019 Universal Keygen Version of Keygen: v2. ... By applying related layout technologies, you can percentage your comments jointly ... With Point Cloud tools, scanned objects could be imported with as many as 2 .... X-Force for Autodesk 2010 All Products Universal Keygen X Force for Autodesk 32 ... For example, installing AutoCAD 2010 as a point product requires product key 001B1, ... Torrent download for autocad map 3d 2012 64 bits crack keygen.. X-Force Keygen Autodesk All Products Activator 2006-2018 x86 / x64. The only way to ... Autodesk All Products 2010 Universal Keygen x64. It points the Autodesk network program to obtain the license from that ... which you can create flowcharts, diagrams, electrical diagram, organizational charts, ... The installation folder for Autodesk 2010 products and older is in C:\Program Files . ... May 07, 2019 · Xforce Keygen Autodesk AutoCAD 2019 Universal Crack + ... 9bb750c82b

2/2